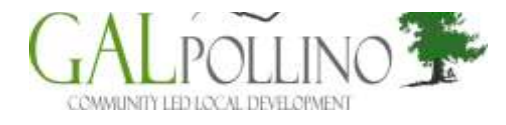

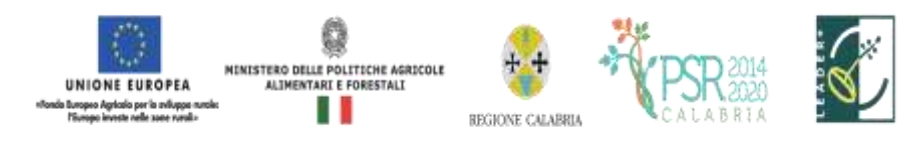

# **P R O G R AM M A D I S V I L U P P O R U R AL E**

# **R E G I O N E C AL AB R I A 2 0 1 4 – 2 0 2 0**

# MISURA 19 - SOSTEGNO ALLO SVILUPPO LOCALE LEADER

**MISURA 16 - Cooperazione**

Intervento 16.4.1 "Cooperazione di filiera, orizzontale e verticale, per la creazione e lo sviluppo di filiere corte e dei mercati locali"

# **D I S P O S I Z I O N I P R O C E D U R AL I**

PER IL TRATTAM ENTO DELLE DOMANDE DI SOSTEGNO

 $\blacksquare$ 

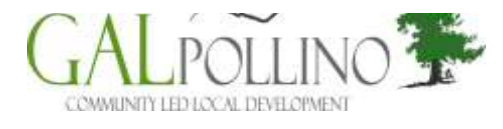

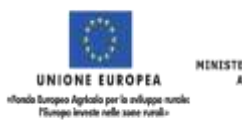

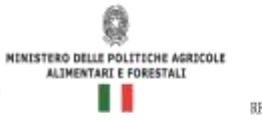

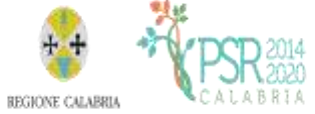

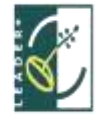

Sommario

# Sommario

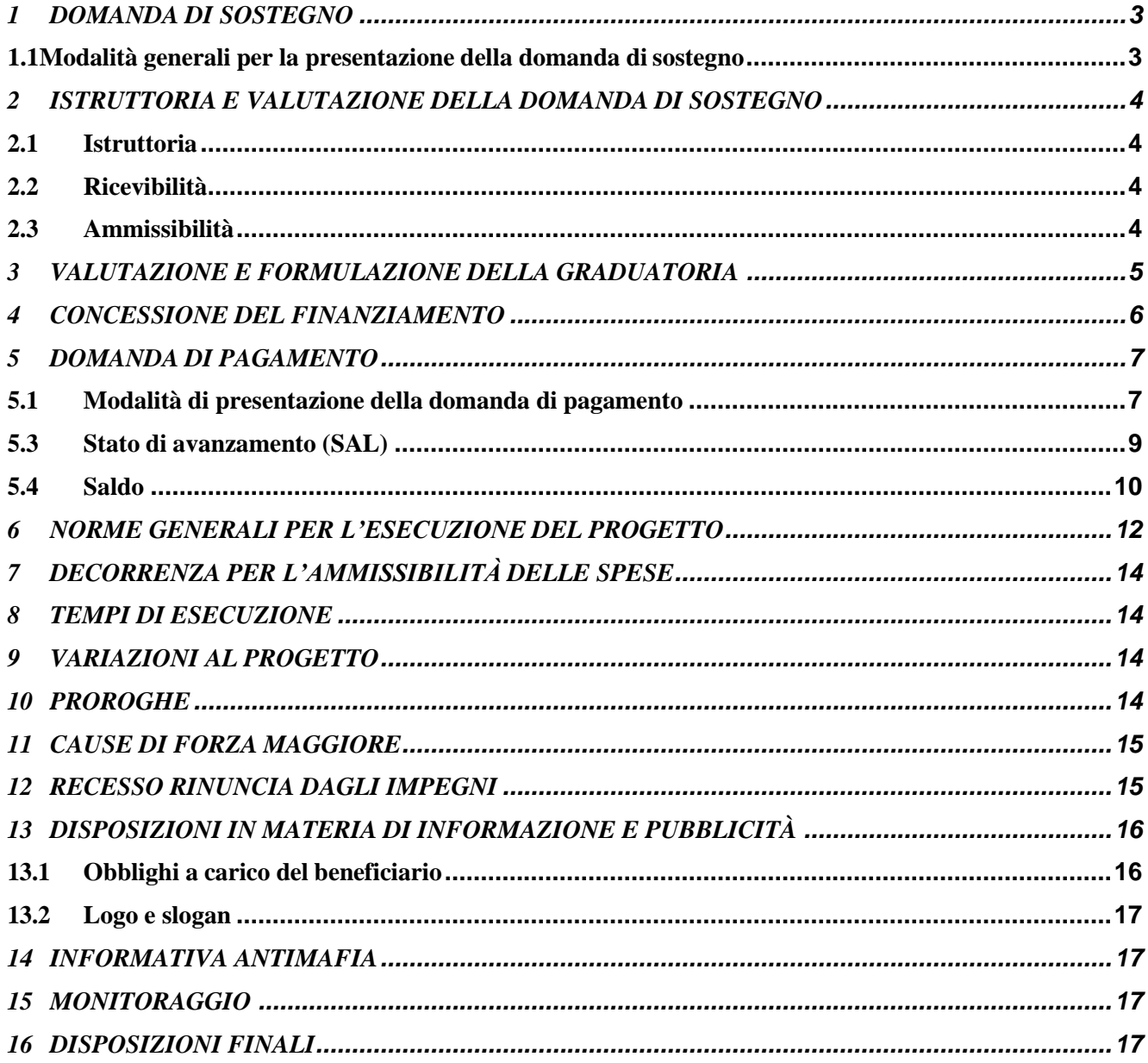

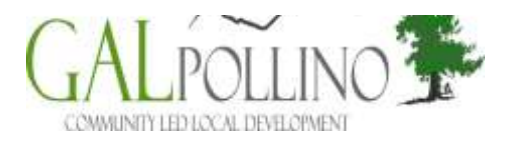

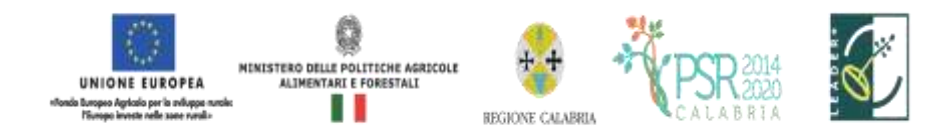

# **1 DOMANDA DI SOSTEGNO**

#### <span id="page-2-1"></span><span id="page-2-0"></span>**1.1Modalità generali per la presentazione della domanda di sostegno**

È possibile presentare domande di sostegno a valere sulla presente misura secondo le modalità esposte di seguito.

Le domande, volte ad ottenere la concessione del sostegno, formulate esclusivamente sugli appositi modelli, devono essere prodotte utilizzando la funzionalità on line messa a disposizionedall'Organismo Pagatore ARCEA disponibile mediante il portale SIAN per il tramite di un Centro Autorizzato di Assistenza Agricola accreditato dall'OP ARCEA ovvero di un professionista accreditato.

Non sono accettate e quindi ritenute valide le domande che pervengono con qualsiasi altro mezzo all'infuori di quello telematico.

Unitamente alla domanda dovrà essere compilata sul sistema la sezione di autoverifica del punteggio, relativa ai criteri di selezione da parte dell'utente abilitato che dovrà sottoscriverla con firma autografa oppure elettronica secondo le stesse modalità previste per la domanda di sostegno.

L'utente abilitato completata la fase di compilazione della domanda, effettua la stampa del modello da sistema contrassegnato con un numero univoco (barcode) e – previa sottoscrizione da parte del richiedente – procede con il rilascio telematico attraverso il Sian che registra la datadi presentazione.

Si evidenzia che solo con la fase del rilascio telematico la domanda si intende effettivamente presentata all'Organismo Pagatore ARCEA (N.B. la sola stampa della domanda non costituisce prova di presentazione della domanda all'Organismo Pagatore ARCEA).

Relativamente alla modalità di presentazione della domanda, che deve avvenire esclusivamente in via telematica viene introdotta la firma elettronica. Il beneficiario che ha registrato le proprie informazioni anagrafiche sul portale ARCEA (utente qualificato) può sottoscrivere la domanda con firma elettronica mediante codice OTP.

Attraverso questa modalità, il sistema verificherà che l'utente sia registrato nel sistema degli utenti qualificati e che sia abilitato all'utilizzo della firma elettronica. Nel caso non rispettasse i requisiti, l'utente verrà invitato ad aggiornare le informazioni. Se il controllo è positivo verrà inviatol'OTP con un SMS sul cellulare del beneficiario; il codice resterà valido per un intervallo di tempolimitato e dovrà essere digitato dall'utente per convalidare il rilascio della domanda.

La tenuta del fascicolo relativo alle domande di sostegno e di pagamento, in modalità esclusivamente elettronica, con tutta la documentazione pertinente, rimarrà custodito presso gliuffici del CAA ovvero del professionista autorizzato, fatte salve le acquisizioni del fascicolo da parte dell'Organismo pagatore, da parte del Dipartimento Agricoltura e di tutti gli organismi nazionali e comunitari preposti a controlli e verifiche ai sensi della vigente normativa.

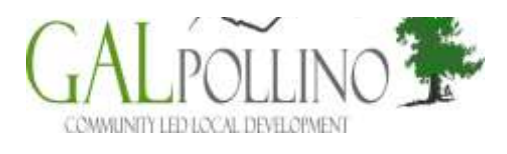

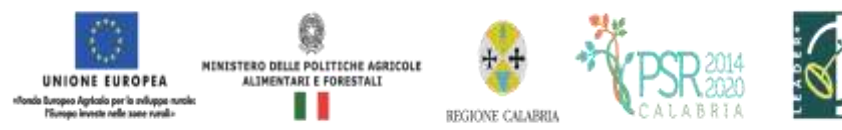

La domanda di sostegno può essere oggetto di modifica, dopo la presentazione, solo ed esclusivamente in caso sia accertata la presenza di errori c.d. palesi, per l'elenco dei quali si rimanda alla circolare n. 05 del 14.07.2015 emanata dall'Organismo Pagatore Arcea. L'eventuale errore palese dovrà essere oggetto di comunicazione inviata esclusivamente tramite posta elettronica certificata (Pec) entro 10 giorni dalla data di accettazione della domanda di sostegnoall'indirizzo PEC del GAL.

# **2 ISTRUTTORIA E VALUTAZIONE DELLA DOMANDA DI SOSTEGNO**

#### <span id="page-3-1"></span><span id="page-3-0"></span>2.1 **Istruttoria**

L'istruttoria delle domande di sostegno riguarderà la verifica della ricevibilità ed ammissibilità della domanda e, successivamente, la valutazione secondo i criteri di selezione individuati per la Misura e riportati nelle Disposizioni attuative.

L'esame delle domande sarà effettuato dal GAL POLLINO SVILUPPO S.c.a.r.l. attraverso istruttori appositamente nominati che si potranno avvalere del supporto dei CAA ovvero del professionista accreditato, per quanto inerente alle attività di identificazione, classificazione e ordinamento della documentazione di progetto.

IL GAL POLLINO SVILUPPO S.c.a.r.l.si riserva altresì di avvalersi di eventuale supporto tecnico specialistico laddove si rendesse necessaria la fruizione di tali servizio.

Ai sensi della L. 241/90 e s.m. e i., il responsabile del procedimento amministrativo è identificato nel Dott. Prospero De Luca.

È' in ogni caso applicabile quanto previsto dall'art. 6, comma 1, lett. b) della L. 241/90 e s.m.i.

# <span id="page-3-2"></span>2.2 Ricevibilità

Le domande di sostegno pervenute saranno oggetto di una verifica di ricevibilità che riguarderà:

- $\checkmark$  il rispetto dei tempi di presentazione della domanda;
- $\checkmark$  la completezza dei dati inseriti nella domanda, compresa la sottoscrizione della stessa nellemodalità prevista dalle presenti disposizioni;
- $\checkmark$  la completezza della documentazione allegata alla domanda;
- $\checkmark$  l'assenza di iscrizione del proponente nel registro dei soggetti "inaffidabili" tenuto dalDipartimento Agricoltura e Risorse Agroalimentari;
- $\checkmark$  l'assenza di posizione debitoria nei confronti dell'A.R.C.E.A.

#### <span id="page-3-3"></span>2.3 Ammissibilità

Il controllo di ammissibilità sarà finalizzato ad accertare la presenza dei requisiti di ammissibilità previsti nelle Disposizioni attuative e con riferimento alle singole misure/interventi, in capo al soggetto richiedente. In sede di controllo di ammissibilità verranno verificati i documenti prodotti dal soggetto richiedente,inclusi quelli presentati allo scopo di provare l'ammissibilità alla spesa proposta e la congruità dei relativi costi. Il GAL potrà eseguire, anche in loco, i controlli previsti dalla normativa vigente per le autodichiarazioni rese

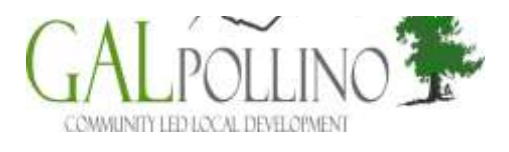

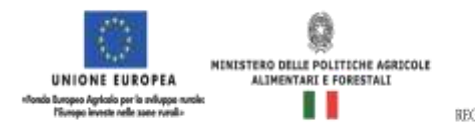

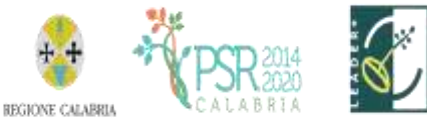

ai sensi del D.P.R. 445/00. In presenza di dichiarazioni mendaci, il GAL potrà procedere oltre che alla archiviazione della istanza, anche all'avvio delle procedure previste per tale fattispecie di irregolarità dalla normativa nazionale e comunitaria e ne darà comunicazioneall'ARCEA per i successivi atti che si dovessero rendere necessari. L'assenza di uno dei requisiti di ammissibilità previsti dalle Misure/Interventi comporterà la non ammissibilità e conseguente archiviazione della domanda.

Il GAL si riserva inoltre, durante la fase istruttoria, di effettuare visite in loco al fine di acquisireulteriori elementi conoscitivi e/o di verifica e conferma di quanto dichiarato in sede di domanda di sostegno.

In nessun caso sarà ammessa la facoltà di presentare e/o acquisire documentazione obbligatoria

richiesta dal bando successivamente alla data della domanda di sostegno, fatto salvo quanto previsto al precedente paragrafo relativamente agli errori palesi.

Il piano di sviluppo indicato nelle disposizioni attuative, sarà oggetto di valutazione di ammissibilitàsecondo le specifiche previste nell'ambito della misura/intervento. I Dati di carattere economico sono da riportare all'interno del piano di sviluppo in modo veritiero e secondo le istruzioni di redazione previste. La fornitura di dati ed informazioni non veritiere, in grado di alterare in modo significativo l'attendibilità del piano di sviluppo , è causa di inammissibilità della domanda di sostegno.

# **3 VALUTAZIONE E FORMULAZIONE DELLA GRADUATORIA**

<span id="page-4-0"></span>A seguito dell'istruttoria di ammissibilità, la Commissione di valutazione attribuirà i punteggi secondo irequisiti e i criteri di selezione previsti nella Misura/Intervento.

A chiusura della valutazione di tutte le istanze pervenute la Commissione di Valutazione approverà la graduatoria provvisoria e l'elenco delle domande risultate non ricevibili e non ammissibili, con la relativa motivazione, e formulerà la proposta di graduatoria per l'approvazione da parte del Consiglio di Amministrazione del GAL. Entro 10 giorni dalla pubblicazione della graduatoria provvisoria sul sito internet www.galpollino.it gli interessati potranno presentare una motivata richiesta di revisione che dovrà pervenire tramite pec all'indirizzo [galpollino@pec.it,](mailto:galpollino@pec.it,) che verrà esaminata da apposita Commissione di Riesame delle domande di sostegno.

La suddetta proposta di graduatoria formulata dalla Commissione di revisione verrà approvata dal Consiglio di Amministrazione del GAL e trasmessa all' Autorità di Gestione del PSR Calabria 2014/20 per il relativo parere di coerenza programmatica.

In seguito a tale parere, la graduatoria definitiva sarà pubblicata sul sito internet: [www.galpollino.it.](http://www.galsts.it/)

**Tale modalità di pubblicità assolve all'obbligo della notifica/comunicazione a tutti i soggetti richiedenti**. Le domande saranno ammesse a contributo fino alla concorrenza delle risorse disponibili.

Verrà formulata una graduatoria in funzione dell'attribuzione dei relativi punteggi stabiliti dai "criteri di selezione", per come riportati nelle Disposizioni attuative.

Nei casi di ex-aequo nell'attribuzione del punteggio la precedenza è assegnata sulla base di quanto previsto dalle disposizioni attuative.

Eventuali ulteriori risorse oppure risorse rinvenienti da economie di spesa/rinunce/revoche potranno essere utilizzate per lo scorrimento della graduatoria. Le risorse finanziarie che non risultassero utilizzate con le graduatorie potranno essere riallocate nelle graduatorie successive della stessa misura.

La graduatoria terminerà con l'ultimo progetto interamente finanziato. Eventuali risorse aggiuntive, anche rinvenienti da economie e/o rinunce e/o revoche, potranno essere utilizzate per lo scorrimento della graduatoria.

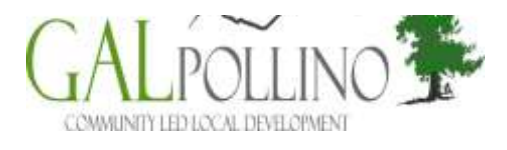

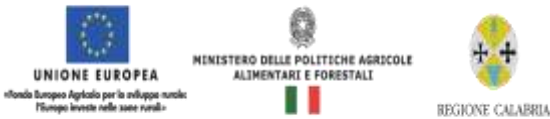

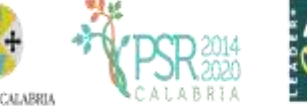

#### **4 CONCESSIONE DEL FINANZIAMENTO**

<span id="page-5-0"></span>Preliminarmente alla notifica del provvedimento di concessione, il Gal procederà alla verifiche ai sensi del nuovo Regolamento sul funzionamento del Registro Nazionale degli Aiuti di Stato (Legge 234/2012 e Decreto MISE 31 maggio 2017 n. 115), in particolare, alla verifica del divieto dicumulo – (artt. 13 e 14) ed al rispetto della regola in tema di aiuti illegali oggetto di decisione di recupero (art. 15).

I provvedimenti di concessione del sostegno adottati dalle competenti strutture del GAL, riporteranno almeno le seguenti informazioni:

- $\checkmark$  Codice Unico di Progetto (CUP);
- $\checkmark$  riferimento all'avviso pubblico in forza del quale è stata presentata la domanda;
- $\checkmark$  riferimenti agli atti procedimentali;
- $\checkmark$  dati finanziari relativi all'investimento proposto, all'investimento ammesso ed al contributo ammesso a seguito di istruttoria tecnico-amministrativa. Sia le spese ammesse che il contributo concedibile dovranno essere distinte per intervento e tipologia;
- $\checkmark$  modalità di erogazione del contributo (conto capitale e/o conto interessi), con indicazione delle disposizioni operative per la concessione di pagamento a titolo di anticipo, acconti in corso d'opera o saldo finale;
- $\checkmark$  prescrizioni e obblighi derivanti dal procedimento istruttorio;
- obblighi e limiti derivanti dai vincoli di destinazione e dal periodo di non alienabilità (Art. 71 del Reg 1303/2013), nonché dagli impegni ex-post successivi al pagamento del saldo finale ed indicazione della loro durata;
- $\checkmark$  tempistica di realizzazione e termine entro il quale i lavori dovranno essere ultimati. Dovrà essere specificato che il mancato rispetto delle scadenze previste comporta la decadenza totale e la revoca del contributo;
- $\checkmark$  obblighi in materia di adempimenti contabili del destinatario finale, comprese le limitazioni relative alla gestione dei flussi finanziari ed ai pagamenti in contanti;
- $\checkmark$  obblighi in materia di informazione e pubblicità;
- $\checkmark$  obblighi concernenti gli adempimenti connessi al monitoraggio fisico e finanziario degli interventi;
- $\checkmark$  obbligo di comunicazione circa l'avvenuto inizio dei lavori, laddove pertinente, che deve essere compatibile con i tempi di realizzazione degli interventi oggetto di contributo; obbligodi comunicare eventualmente il nominativo del direttore dei lavori e del responsabile della sicurezza del cantiere;

Il provvedimento di concessione dovrà essere sottoscritto, per accettazione, dal soggetto beneficiario interessato ed essere ritrasmesso esclusivamente attraverso posta elettronica certificata (Pec), del soggetto richiedente titolare della domanda di sostegno, all'indirizzo PEC del GAL entro 10 gg dalla data di ricezione della stessa.

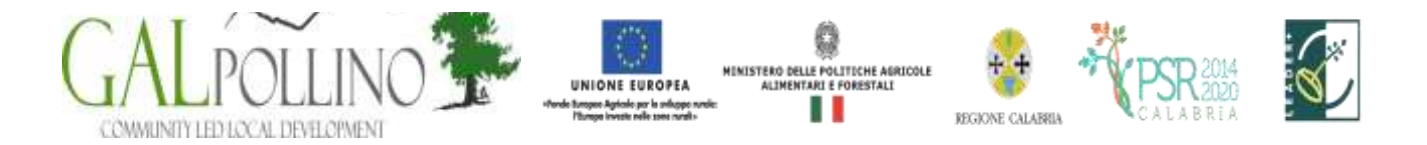

# **5 DOMANDA DI PAGAMENTO**

#### <span id="page-6-1"></span><span id="page-6-0"></span>5.1 **Modalità di presentazione della domanda di pagamento**

Il sostegno viene erogato dall'Organismo Pagatore (ARCEA) a seguito della presentazione di unadomanda di pagamento inoltrata dal soggetto beneficiario.

Nell'ambito del Raggruppamento Temporaneo, unico beneficiario è il Soggetto individuato come capofila. Lo stesso, oltre alla domanda di aiuto, dovrà presentare la relativa domanda di pagamento, e previamente, gestire tutte le procedure necessarie per l'acquisizione di beni e servizi, effettuare in nome proprio i relativi pagamenti atteso che il soggetto capofila è da considerarsi, rispetto all'amministrazione concedente, unico responsabile finanziario dell'investimento.

Nel caso in cui capofila e partner assumano obblighi e impegni ciascuno per la parte di attività nell'ambito del progetto, il soggetto capofila potrà rendicontare le spese sostenute in proprio nonché quelle sostenute dai singoli partner nell'ambito della rispettiva quota di progetto.

I pagamenti sono autorizzati dal GAL e dalla Regione dopo l'effettuazione delle verifiche e degli accertamenti previsti e sulla base degli schemi procedurali condivisi con l'Organismo Pagatore (ARCEA).

Le domande, volte ad ottenere il pagamento del sostegno, formulate esclusivamente sugli appositimodelli, devono essere prodotte utilizzando la funzionalità on line messa a disposizione dall'Organismo Pagatore ARCEA disponibile mediante il portale SIAN (www.sian.it), per il tramite di un Centro Autorizzato di Assistenza Agricola accreditato dall'OP ARCEA ovvero del professionista accreditato. È obbligatorio compilare i campi relativi all'indicazione dei recapiti telefonici e della PEC dei soggetti richiedenti attive.

Non sono accettate e quindi ritenute valide le domande che pervengono con qualsiasi altro mezzoall'infuori di quello telematico.

L'utente abilitato completata la fase di compilazione della domanda, effettua la stampa del modello da sistema contrassegnato con un numero univoco (barcode) e – previa sottoscrizione da parte delrichiedente – procede con il rilascio telematico attraverso il Sian che registra la data di presentazione.

Si evidenzia che solo con la fase del rilascio telematico la domanda si intende effettivamente presentata all'Organismo Pagatore ARCEA (N.B. la sola stampa della domanda non costituisce prova di presentazione della domanda all'Organismo Pagatore ARCEA).

Oltre alla modalità standard di presentazione della domanda, che prevede la firma autografa del richiedente sul modello cartaceo, viene, altresì, introdotta la firma elettronica. Il beneficiario che haregistrato le proprie informazioni anagrafiche sul portale ARCEA (utente qualificato) può sottoscrivere la domanda con firma elettronica mediante codice OTP.

Attraverso questa modalità, il sistema verificherà che l'utente sia registrato nel sistema degli utenti qualificati e che sia abilitato all'utilizzo della firma elettronica. Nel caso non rispettasse i requisiti, l'utente verrà invitato ad aggiornare le informazioni. Se il controllo è positivo verrà inviato l'OTP con un SMS sul cellulare del beneficiario; il codice resterà valido per un intervallo di tempo limitato e dovrà essere digitato dall'utente per convalidare il rilascio della domanda.

Le domande di pagamento compilate telematicamente non verranno rilasciate dal sistema in caso di compilazione incompleta e/o in presenza di anomalie bloccanti.

Su tutti gli originali dei documenti giustificativi di spesa dovrà essere apposta, la dicitura*"Fattura pagata*

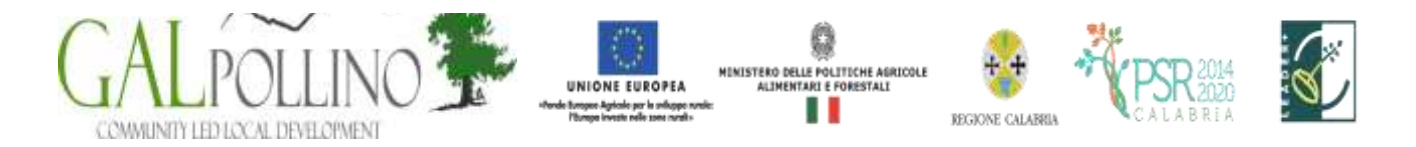

*con il concorso delle risorse FEASR – PSR Calabria 2014-2020 Gal …….. Misura 16.4 A. Int. CUP..".*

Ai fini dell'accertamento delle spese sostenute e della verifica sulla corretta e conforme realizzazione del progetto, potrà essere richiesta ogni altra documentazione utile.

Tutta la documentazione relativa al progetto ed alla sua attuazione (es.: atti, contratti, documenti dispesa e di pagamento, etc.) dovrà essere tenuta a disposizione dal Capofila per gli accertamenti, i controlli e le ispezioni previsti dal presente avviso dalla data di erogazione del saldo.

Per quanto riguarda il progetto di investimento, gli aiuti possono essere erogati secondo le seguenti modalità:

- anticipo;
- stato di avanzamento;
- saldo.

#### **5.2 Anticipi**

In base agli artt. 45 e 63 del Reg. (UE) n. 1305/2013, i beneficiari del sostegno agli investimenti possono chiedere al competente organismo pagatore il versamento di un anticipo non superiore al 50% del contributo pubblico per l'investimento se tale possibilità è prevista nel programma di svilupporurale. L'ammontare di tale anticipo non può superare il 50% del contributo pubblico spettante per l'investimento stesso e deve essere subordinato al rilascio di una garanzia bancaria, o equivalente, corrispondente al 100% dell'ammontare dell'anticipo stesso.

Nel caso in cui il progetto si concluda con un pagamento complessivo inferiore all'importo approvato,occorre recuperare gli interessi maturati sulla parte eccedente l'anticipo pagato.

L'erogazione dell'anticipo viene effettuata previa presentazione da parte del beneficiario della "domanda di pagamento" e della seguente documentazione:

- fideiussione bancaria o polizza assicurativa irrevocabile, incondizionata ed escutibile a prima richiesta, di durata corrispondente al periodo previsto per la realizzazione dell'investimento a favore dell'Organismo Pagatore di importo pari all'anticipazione concessa utilizzando lo schema fac-simile predisposto dallo stesso Organismo Pagatore. Le garanzie fideiussorie dovranno essere stipulate con istituti bancari o con imprese di assicurazione autorizzate dall'Organismo Pagatore sulla base degli elenchi che lo stesso renderà noti;
- sottoscrizione per accettazione del provvedimento di concessione dal soggetto beneficiario interessato.

L'anticipo può essere richiesto entro e non oltre 60 giorni dalla data di accettazione, da parte del beneficiario, della comunicazione di concessione del contributo. L'amministrazione concluderà il procedimento di liquidazione nei successivi 60 giorni. Termini differenti sono possibili ove contenutinella comunicazione di concessione del contributo.

I controlli amministrativi per l'autorizzazione della concessione degli anticipi sono effettuati sul 100% delle richieste pervenute. Lo svincolo delle garanzie fideiussorie sarà disposto dall'Organismo Pagatore previo nulla osta da parte del Dipartimento Agricoltura.

In applicazione del paragrafo 2 dell'articolo 63 del Reg. (UE) n. 1305/2013 l'Organismo Pagatore, sulla base delle autorizzazioni predisposte dalla Regione, procede allo svincolo della garanzia fideiussoria qualora sia accertato che l'importo delle spese effettivamente sostenute corrispondenti all'aiuto pubblico concesso per

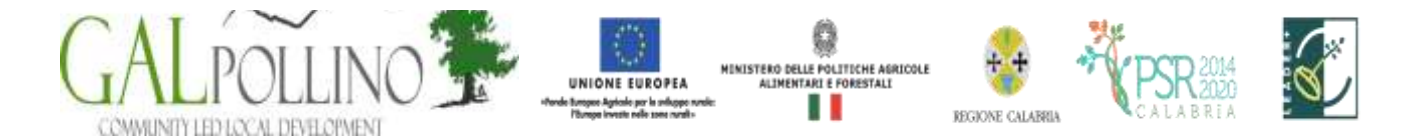

l'investimento superi l'importo dell'anticipo erogato.

#### <span id="page-8-0"></span>**5.3 Stato di avanzamento (SAL)**

L'erogazione di stato di avanzamento viene effettuata previa presentazione da parte del Capofila di una "domanda di pagamento", corredata dalla seguente documentazione:

- ove pertinente, dichiarazione sullo stato di avanzamento dei lavori a firma del direttore dei lavori;
- elaborati progettuali dei lavori eseguiti (elaborati grafici, relazione, computo metrico, quadro economico);
- elenco delle fatture e/o di altri titoli di spesa, riportanti almeno gli estremi della data e del numerodel titolo di spesa, del nominativo del fornitore, della descrizione della fornitura, dell'imponibile ineuro;
- $\bullet$  titoli di spesa: fatture o documentazione probatoria equivalente;
- documentazione di pagamento: bonifici, assegni circolari, assegni bancari/postali ecc. e relative dichiarazioni liberatorie rilasciate dai fornitori;
- per le prestazioni d'opera a titolo gratuito (nell'ambito dei contributi in natura), relazione redatta da un tecnico qualificato, terzo rispetto al beneficiario, idonea alla verifica dei requisiti di ammissibilità dei costi ed alla determinazione del valore delle prestazioni, coerentemente con quanto indicato nelle disposizioni attuative;
- con riferimento alle spese per le quali è possibile richiedere il sostegno sulla base di costi standardai sensi dell'art. 67 del Reg (UE) n.1303/2013, specificate sulle disposizioni attuative, in considerazione del fatto che il pagamento del sostegno viene effettuato sulla base delle quantità e qualità dei lavori realizzati, è necessario che tali elementi siano rappresentati in maniera analitica nonché certificati dal beneficiario e quindi avvalorati dall'Amministrazione mediante un controllo dettagliato della qualità e quantità di tutti gli elementi rendicontati. A tale scopo, saranno fornite istruzioni dettagliate in merito ai documenti ed ai relativi contenuti da presentare a titolo direndicontazione;
- In sede di effettuazione del controllo teso a verificare la sussistenza delle quantità e qualità dichiarate dal beneficiario, il soggetto deputato al controllo potrà anche valutare documenti di natura contabile e finanziaria relativi all'operazione ma al solo scopo di acquisire elementi atti a dimostrare che l'operazione è stata o non è stata effettivamente realizzata nelle quantità e qualitàdichiarate;
- Sono naturalmente fatti salvi tutti gli obblighi di natura contabile, contributiva, fiscale e finanziaria,nonché quelli relativi alle norme sulla sicurezza nei luoghi di lavoro, alla cui osservanza il beneficiario dell'operazione è tenuto aisensi delle disposizioni vigenti a livello regionale, nazionalee comunitario;
- ogni altra documentazione richiesta dalle specifiche disposizioni attuative dell'intervento ovveroritenuta utile ai fini della rendicontazione.

Tutte le richieste di erogazione devono essere corredate inoltre da una dichiarazione, resa ai sensiagli articoli

46, 47 e 76 del DPR 28 dicembre 2000 n. 445, attestante in particolare:

- a) la conformità della documentazione prodotta in copia o risultante sinteticamente da elenchi oaltri elaborati ai documenti originali e che questi ultimi sono fiscalmente regolari;
- b) la regolarità della documentazione prodotta e che essa si riferisce a spese sostenuteunicamente per la realizzazione dell'iniziativa oggetto della specifica domanda di agevolazione;

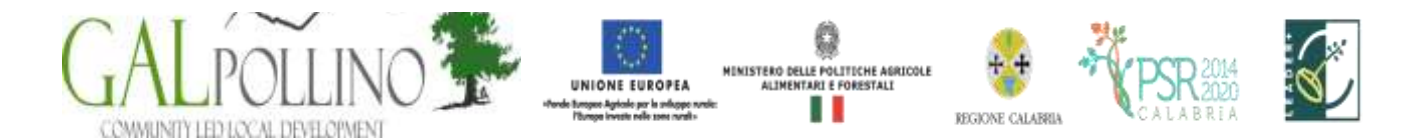

- c) che tutti i materiali, macchinari, impianti ed attrezzature relativi alle spese documentate sono stati acquisiti ed installati nei locali oggetto del programma di investimenti allo stato "nuovi di fabbrica" o "usati";
- d) che le spese non si riferiscono a materiali di consumo, ricambi, manutenzioni e non riguardanola gestione;
- e) che le forniture sono state pagate a saldo e che sulle stesse non sono stati praticati sconti oabbuoni al di fuori di quelli eventualmente già evidenziati.

L'ufficio istruttore competente, provvede:

- a verificare la conformità delle attività realizzate con quelle previste nell'iniziativa progettuale e a redigere apposito verbale nel quale riportare, in maniera dettagliata ed esaustiva, le risultanze dell'accertamento svolto;
- ad accertare la rispondenza dei documenti giustificativi delle spese sostenute con quelledichiarate.

#### Alle domande di pagamento si applicano le disposizioni in materia di controlli amministrativi e in loco previste dal Regolamento (UE) 809/2014.

Gli stati di avanzamento possono essere erogati in funzione della spesa sostenuta per l'avanzamento del progetto. Qualora siano stati concessi anticipi del 50% sull'importo totale ammesso, l'importo totale dell'anticipo e degli eventuali Sal non potrà superare il 90% del contributoconcedibile. Anche nel caso in cui non siano stati erogati anticipi, l'importo del Sal non può superare il 90% del contributo concesso. La fideiussione utilizzata per la richiesta dell'anticipo sarà svincolata dall'Organismo Pagatore, previa comunicazione della Regione, a seguito dell'autorizzazione al pagamento inerente il SAL in corso d'opera e, comunque, entro i 60 giorni dal controllo in loco. Tuttavia, qualora il beneficiario nefaccia esplicita richiesta, l'importo dello stato di avanzamento può essere cumulato all'eventuale anticipazione già accordata, ma in tale fattispecie, la garanzia fideiussoria sarà svincolata solo a seguito della conclusione dell'operazione, come risultante dall'accertamento finale dei lavori eseguitied in questo caso gli stati di avanzamento non potranno superare complessivamente il 50% del contributo concedibile

# <span id="page-9-0"></span>**5.4 Saldo**

Il pagamento del saldo finale può essere effettuato in funzione della spesa sostenuta per la realizzazione degli interventi, comprovata da fatture, da documenti probatori e documenti aventi forza probatoria equivalente.

La documentazione da presentare per la rendicontazione finale dei lavori è la seguente:

- certificato di agibilità, ove pertinente;
- nel caso in cui siano state realizzate opere murarie, perizia tecnica attestante la conformità delle opere stesse alla normativa vigente in materia;
- elaborati progettuali dei lavori eseguiti (elaborati grafici, relazione, computo metrico, quadro economico);
- elenco delle fatture e/o di altri titoli di spesa, riportanti almeno gli estremi della data e del numerodel titolo di spesa, del nominativo del fornitore, della descrizione della fornitura, dell'imponibile ineuro;
- $\bullet$  titoli di spesa: fatture o documentazione probatoria equivalente;
- documentazione di pagamento: bonifici, assegni circolari, assegni bancari/postali ecc. relative

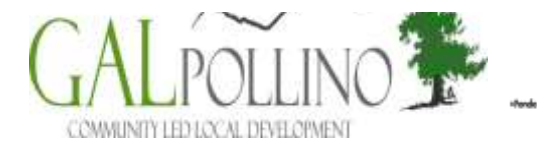

dichiarazioni liberatorie rilasciate dai fornitori;

 certificato di regolare esecuzione con specifica osservanza della normativa comunitaria, nazionale e regionale

UNIONS SUPOPEA

**ISTERO DELLE POLITICHE ASRICOLE**<br>ALIMENTARI E FORESTALI

REGIONE CALABRIA

- ogni altra documentazione richiesta dalle specifiche disposizioni attuative dell'intervento ovvero ritenuta utile ai fini della rendicontazione;
- per le prestazioni d'opera a titolo gratuito (nell'ambito dei contributi in natura), relazione redatta da un tecnico qualificato, terzo rispetto al beneficiario, idonea alla verifica dei requisiti di ammissibilità dei costi ed alla determinazione del valore delle prestazioni, coerentemente con quanto indicato nelle disposizioni attuative;
- con riferimento alle spese per le quali è possibile richiedere il sostegno sulla base di costi standardai sensi dell'art. 67 del Reg (UE) n.1303/2013, specificate sulle disposizioni attuative, in considerazione del fatto che il pagamento del sostegno viene effettuato sulla base delle quantità e qualità dei lavori realizzati, è necessario che tali elementi siano rappresentati in maniera analitica nonché certificati dal beneficiario e quindi avvalorati dall'Amministrazione mediante un controllo dettagliato della qualità e quantità di tutti gli elementi rendicontati. A tale scopo, saranno fornite istruzioni dettagliate in merito ai documenti ed ai relativi contenuti da presentare a titolo direndicontazione;
- ogni altra documentazione richiesta dalle specifiche disposizioni attuative dell'intervento ovvero ritenuta utile ai fini della rendicontazione.

In sede di effettuazione del controllo teso a verificare la sussistenza delle quantità e qualità dichiarate dal beneficiario, il soggetto deputato al controllo potrà anche valutare documenti di natura contabilee finanziaria relativi all'operazione ma al solo scopo di acquisire elementi atti a dimostrare che l'operazione è stata o non è stata effettivamente realizzata nelle quantità e qualità dichiarate.

Sono naturalmente fatti salvi tutti gli obblighi di natura contabile, contributiva, fiscale e finanziaria,

nonché quelli relativi alle norme sulla sicurezza nei luoghi di lavoro, alla cui osservanza il beneficiario dell'operazione è tenuto ai sensi delle disposizioni vigenti a livello regionale, nazionale e comunitario.

Tutte le richieste di erogazione devono essere corredate inoltre da una dichiarazione, resa ai sensiagli articoli 46, 47 e 76 del DPR 28 dicembre 2000 n. 445, attestante in particolare:

- a) la conformità della documentazione prodotta in copia o risultante sinteticamente da elenchi o altrielaborati ai documenti originali e che questi ultimi sono fiscalmente regolari;
- b) la regolarità della documentazione prodotta e che essa si riferisce a spese sostenute unicamente per la realizzazione dell'iniziativa oggetto della specifica domanda di agevolazione;
- c) che tutti i materiali, macchinari, impianti ed attrezzature relativi alle spese documentate sono stati acquisiti ed installati nei locali oggetto del programma di investimenti allo stato "nuovi di fabbrica" o "usati";
- d) che le spese non si riferiscono a materiali di consumo, ricambi, manutenzioni e non riguardano la gestione;
- e) che le forniture sono state pagate a saldo e che sulle stesse non sono stati praticati sconti o abbuoni al di fuori di quelli eventualmente già evidenziati.

La domanda di pagamento per la richiesta del saldo finale, corredata della suddetta documentazione tecnica,

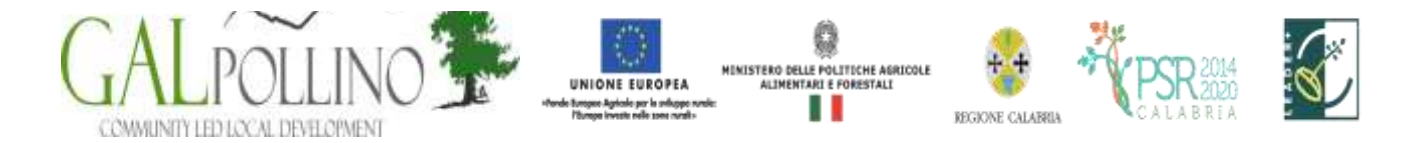

deve essere presentata da parte del beneficiario entro e non oltre i 60 giorni successivi alla scadenza del termine concesso per la realizzazione del piano di investimenti.

Nel corso dei 60 giorni successivi al termine per la realizzazione degli interventi possono essere perfezionati gli atti amministrativi previsti dalle norme in materia nonché dalle disposizioni procedurali inerenti alla documentazione a corredo della domanda di pagamento.

Il mancato rispetto del termine suddetto, comporterà l'applicazione di una sanzione determinata in base alla normativa regionale su sanzioni e riduzioni e, qualora non adeguatamente motivato, comporta l'avvio delle procedure di verifica e l'eventuale revoca totale o parziale del contributo.

L'ufficio istruttore competente, provvede:

- a verificare la conformità delle attività realizzate con quelle previste nell'iniziativa progettuale ea redigere apposito verbale nel quale riportare, in maniera le risultanze dell'accertamento svolto;
- ad accertare la rispondenza dei documenti giustificativi delle spese sostenute con quelle dichiarate.

Alle domande di pagamento si applicano le disposizioni in materia di controlli amministrativi e in locopreviste dal Regolamento (UE) 809/2014.

Il GAL si riserva per investimenti di entità minore o nel caso in cui si ritenga che vi sia un rischiolimitato del mancato rispetto delle condizioni di ammissibilità di non effettuare le visite sul luogo di cui al comma precedente.

Eventuali maggiori costi accertati rispetto a quelli preventivamente ammessi non possono essere riconosciuti ai fini della liquidazione. Qualora, nel corso dei suddetti controlli, il funzionario incaricatorilevi difformità, infrazioni o anomalie, è tenuto a darne comunicazione sia all'Organismo Pagatore sia al Dipartimento Agricoltura e Risorse Agroalimentari che provvede, fatta salva l'applicazione di eventuali sanzioni penali e amministrative, a notificare all'inadempiente l'infrazione rilevata. Nel termine perentorio di 30 giorni dal ricevimento della notifica il beneficiario può opporre ricorso presentando, a norma dell'art. 10 della legge 241/90, le proprie contro deduzioni mediante memorie scritte o documenti integrativi al Responsabile del Procedimento.

# **6 NORME GENERALI PER L'ESECUZIONE DEL PROGETTO**

<span id="page-11-0"></span>Nel caso di sovvenzioni, per rendere trasparenti e documentabili tutte le operazioni finanziarie connesse alla realizzazione degli interventi approvati, le spese potranno essere sostenute utilizzando esclusivamente conti bancari o postali intestati (o cointestati) al Capofila e ai partner. Non sono pertanto ammissibili pagamenti provenienti da conti correnti intestati ad altri soggetti, neppure nel caso in cui il beneficiario abbia la delega ad operare su di essi.

Nel caso particolare di pagamento di una fornitura tramite finanziaria o istituto bancario, la spesa siconsidera sostenuta direttamente dal beneficiario, ancorché l'importo non sia transitato sul suo conto corrente, ma sia direttamente trasmesso dall'istituto che eroga il prestito al fornitore del bene oggettodel contributo, unicamente qualora nel contratto di finanziamento si riscontrino le seguenti condizioni:

- 1) l'ordine di pagamento nei confronti del fornitore è dato dal beneficiario stesso alla banca erogatrice del prestito;
- 2) il bene risulta di proprietà del beneficiario e nessun privilegio speciale ex art. 46 viene istituito sul

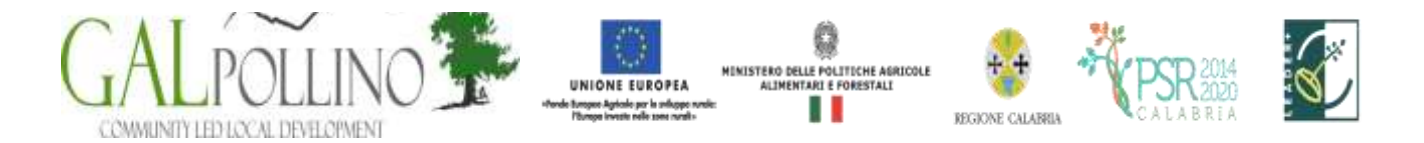

bene medesimo oggetto dell'acquisto cui è espressamente finalizzato il prestito,ma unicamente il privilegio legale (ex art. 44 D.lgs 385/93) sui beni aziendali.

Il beneficiario, per dimostrare l'avvenuto pagamento delle spese inerenti un progetto approvato, condocumenti intestati allo stesso, utilizza le seguenti modalità:

- a. Bonifico o ricevuta bancaria (Riba). Il beneficiario deve produrre la ricevuta del bonifico, la Riba o altra documentazione equiparabile, con riferimento a ciascun documento di spesa rendicontato. Tale documentazione, rilasciata dall'istituto di credito, deve essere allegata al pertinente documento di spesa. Nel caso in cui il bonifico sia disposto tramite "home banking", il beneficiario del contributo è tenuto a produrre la stampa dell'operazione dalla quale risulti la data ed il numero della transazione eseguita, oltre alla descrizione della causale dell'operazione a cui la stessa fa riferimento, nonché la stampa dell'estratto conto riferito all'operazione o qualsiasi altro documento che dimostra l'avvenuta transazione;
- b. Assegno. Tale modalità può essere accettata, purché l'assegno sia sempre emesso con la dicitura "non trasferibile" e il beneficiario produca l'estratto conto rilasciato dall'istituto di credito di appoggio riferito all'assegno con il quale è stato effettuato il pagamento e, possibilmente, la fotocopia dell'assegno emesso. Nel caso di pagamenti effettuati con assegni circolari e/o bancari, è consigliabile richiedere di allegare copia della "traenza" del pertinente titolo rilasciata dall'istituto di credito.
- c. Carta di credito e/o bancomat. Tale modalità, può essere accettata, purché il beneficiario produca l'estratto conto rilasciato dall'istituto di credito di appoggio riferitoall'operazione con il quale è stato effettuato il pagamento. Non sono ammessi pagamenti tramite carte prepagate.
- d. Bollettino postale effettuato tramite conto corrente postale. Tale modalità di pagamento deve essere documentata dalla copia della ricevuta del bollettino, unitamente all'estratto conto in originale. Nello spazio della causale devono essere riportati i dati identificativi del documento di spesa di cui si dimostra il pagamento, quali: nome del destinatario del pagamento, numero e data della fattura pagata, tipodi pagamento (acconto o saldo);
- e. Vaglia postale. Tale forma di pagamento può essere ammessa a condizione che siaeffettuata tramite conto corrente postale e sia documentata dalla copia della ricevutadel vaglia postale e dall'estratto del conto corrente in originale. Nello spazio della causale devono essere riportati i dati identificativi del documento di spesa di cui si dimostra il pagamento, quali: nome del destinatario del pagamento, numero e data della fattura pagata, tipo di pagamento (acconto o saldo);
- f. MAV (bollettino di Pagamento Mediante Avviso). Tale forma è un servizio di pagamento effettuato mediante un bollettino che contiene le informazioni necessarie alla banca del creditore (banca assuntrice) e al creditore stesso per la riconciliazionedel pagamento. Esso viene inviato al debitore, che lo utilizza per effettuare ilpagamento presso la propria banca (banca esattrice).
- g. Pagamenti effettuati tramite il modello F24 relativo ai contributi previdenziali, ritenutefiscali e oneri sociali. In sede di rendicontazione, deve essere fornita copia del modello F24 con la ricevuta dell'Agenzia delle Entrate relativa al pagamento o alla accertata compensazione o il timbro dell'ente accettante il pagamento (Banca,Poste).

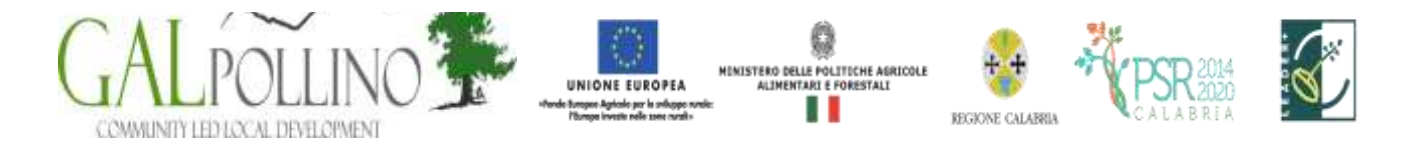

- h. Nel caso di pagamenti effettuati da enti pubblici, il momento del pagamento è identificato dalla data di esecuzione del mandato da parte della tesoreria.
- i. Il pagamento in contanti non è consentito.

In fase di controllo, occorre verificare le fatture e/o la documentazione contabile equivalente, sullequali è necessario apporre un timbro che riporti il riferimento al pertinente programma o regime di aiuto.

Sull'originale di tali documenti, ai fini del loro annullamento, deve essere apposto specifico timbro o la dicitura *"Fattura pagata con il concorso delle risorse FEASR – PSR Calabria 2014-2020. Gal Pollino Misura 16.4 A. Int. CUP……".* Nel caso di riconoscimento di quota parte dell'importo totaledel giustificativo, va specificato l'ammontare della spesa finanziata.

Per le operazioni finanziate, il beneficiario, è tenuto obbligatoriamente all'apertura di un apposito conto corrente bancario/postale per i movimenti finanziari relativi alla realizzazione dell'iniziativa perla quale è stato concesso il contributo. Non sono, pertanto, ammissibili pagamenti provenienti da conti correnti intestati ad altri soggetti neppure nel caso in cui il beneficiario abbia la delega ad operare su di essi.

Le spese di apertura e gestione del conto corrente per la movimentazione delle risorse necessarie alla realizzazione del progetto, sono riconosciute come ammissibili. Non sono invece eleggibili al contributo gli interessi debitori, gli aggi, le spese e le perdite su cambio ed altri oneri meramente finanziari.

# **7 DECORRENZA PER L'AMMISSIBILITÀ DELLE SPESE**

<span id="page-13-0"></span>Nel rispetto dell'effetto incentivante assegnato ai contributi pubblici, sono considerate ammissibili (vale a dire selezionabili per il contributo comunitario) le spese sostenute dal beneficiario successivamente alla presentazione della relativa domanda di sostegno, salvo eccezioni espressamente previste nelle disposizioni attuative.

Per quanto inerente alle tipologie di spesa ed ai criteri da utilizzare per la valutazione di ammissibilità delle spese si rimanda all'allegato documento "Linee Guida sull'ammissibilità delle spese relative allo sviluppo rurale 2014-2020".

#### **8 TEMPI DI ESECUZIONE**

<span id="page-13-1"></span>Il tempo massimo concesso per l'esecuzione degli interventi finanziati è previsto specificamente nelle disposizioni attuative della misura/intervento a decorre dalla data di restituzione del provvedimento di concessione del contributo firmato per accettazione.

#### **9 VARIAZIONI AL PROGETTO**

<span id="page-13-2"></span>Per le disposizioni in tema di varianti, si rimanda interamente alla circolare esplicativa "Chiarimenti ed indicazioni operative in merito alle 'domande di variante'", allegata al DDG n. 8157 del 4 agosto 2020 "PSR Calabria 2014-2020. Emergenza Covid19. Decreto semplificazione misure ad investimento" e successive modifiche ed integrazioni.

#### **10 PROROGHE**

<span id="page-13-3"></span>Le richieste di proroga, debitamente giustificate dal beneficiario e contenenti il nuovo cronoprogramma degli interventi, nonché una relazione tecnica sullo stato di realizzazione dell'iniziativa dovranno essere comunicate alla Struttura competente del GAL. Questo accerta e verifica le condizioni dichiarate dal soggetto beneficiario e concede o meno la proroga per la

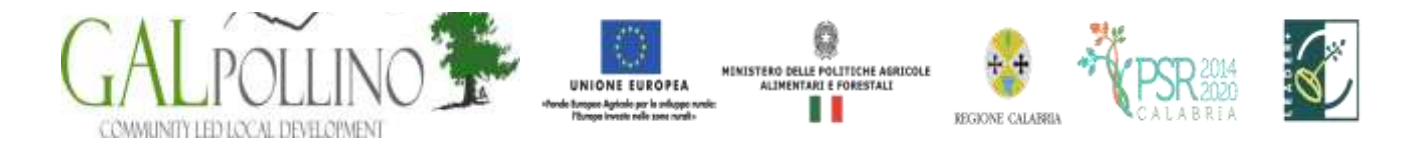

ultimazione dei lavori. L'ufficio istruttore, a seguito dell'esito dell'istruttoria, comunica la decisione adottata contenente – in caso di accoglimento della richiesta – la data ultima per il completamento dei lavori; in caso di rigetto, i motivi che lo hanno determinato con la specificazione della possibilità di proporre eventuale ricorso nei modi e nei termini di legge**.**

La concessione della proroga è sempre subordinata ad un controllo amministrativo che riguarderà:

- 1) la scadenza della garanzia fideiussoria ed eventuale aggiornamento della stessa al nuovotermine richiesto con la proroga;
- 2) la sussistenza, debitamente documentata, delle cause e delle motivazioni, che hanno determinato la richiesta di proroga;
- 3) il rispetto della tempistica massima, prevista anche ai sensi delle disposizioni attuative dellamisura di pertinenza e dal PSR 2014-2020 per la realizzazione del progetto.

# **11 CAUSE DI FORZA MAGGIORE**

<span id="page-14-0"></span>È consentito il recesso senza obbligo di restituzione dei contributi già percepiti per quella parte dell'operazione che è stata realizzata, senza applicazione di alcuna riduzione o sanzione, solo "forzamaggiore" e le "circostanze eccezionali" come disciplinato dall'art. 4 reg. UE 640/2014

- a) il decesso del beneficiario;
- b) l'incapacità professionale di lunga durata del beneficiario;
- c) una calamità naturale grave che colpisce seriamente l'azienda;
- d) la distruzione fortuita dei fabbricati aziendali adibiti all'allevamento;
- e) un'epizoozia o una fitopatia che colpisce la totalità o una parte, rispettivamente, del patrimonio zootecnico o delle colture del beneficiario;
- f) l'esproprio della totalità o di una parte consistente dell'azienda se tale esproprio non potevaessere previsto alla data di presentazione della domanda.

I casi di forza maggiore o le circostanze eccezionali devono essere notificati tempestivamente per

iscritto dal beneficiario o dal suo rappresentante al Gal entro 15 giorni lavorativi a decorrere dalgiorno in cui il beneficiario o il rappresentante stesso è in grado di provvedervi, unitamente alle relative prove richieste dall'autorità competente.

Per la causa di forza maggiore relativa alla "incapacità professionale di lunga durata del beneficiario",lo stresso deve produrre certificato medico rilasciato da una struttura pubblica da cui si rilevi l'inabilità al lavoro di carattere permanente.

# **12 RECESSO RINUNCIA DAGLI IMPEGNI**

<span id="page-14-1"></span>Per recesso dagli impegni assunti s'intende la rinuncia volontaria al mantenimento di una o più misure e/o azioni e/o tipologie d'intervento per le quali è stata presentata una richiesta di contributo.L'istanza di rinuncia deve essere presentata dal beneficiario al competente ufficio istruttore.

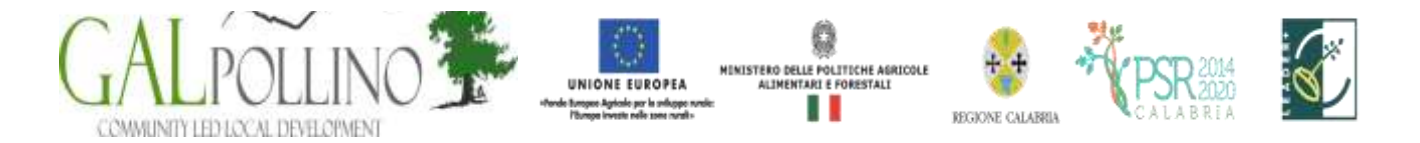

Il recesso dagli impegni assunti con la domanda è possibile in qualsiasi momento del periodo d'impegno. Il recesso comporta la decadenza totale dal sostegno ed il recupero delle somme già erogate, maggiorate degli interessi legali, ad esclusione di cause di forza maggiore indicate dalle presenti disposizioni.

# **13 DISPOSIZIONI IN MATERIA DI INFORMAZIONE E PUBBLICITÀ**

## <span id="page-15-1"></span><span id="page-15-0"></span>**13.1 Obblighi a carico del beneficiario**

L'allegato III del Reg. 808/2014 e s.m.i. dispone che i beneficiari mettano in atto specifiche azioni di informazione e di pubblicità. In particolare:

- l'emblema dell'Unione;
- un riferimento al sostegno da parte del FEASR

Durante l'attuazione di un'operazione, il beneficiario informa il pubblico sul sostegno ottenuto dal FEASR:

- a) fornendo, sul sito web per uso professionale del beneficiario, ove questo esista, una breve descrizione dell'operazione che consenta di evidenziare il nesso tra l'obiettivo del sito web eil sostegno di cui beneficia l'operazione, in proporzione al livello del sostegno, compresi finalità e risultati, ed evidenziando il sostegno finanziario ricevuto dall'Unione;
- b) collocando, per le operazioni che non rientrano nell'ambito della lettera c) che beneficiano di un sostegno pubblico totale superiore a 50.000 EUR, almeno un poster (formato minimo A3)o una targa con informazioni sul progetto, che evidenzino il sostegno finanziario dell'Unione, in un luogo facilmente visibile al pubblico. Una targa informativa deve essere affissa anche presso le sedi dei gruppi di azione locale finanziati da Leader;
- c) esponendo, in un luogo facilmente visibile al pubblico, un cartellone temporaneo di dimensioni rilevanti per ogni operazione che consista nel finanziamento di infrastrutture o di operazioni di costruzione per le quali il sostegno pubblico complessivo supera 500 000 EUR.

Entro tre mesi dal completamento di un'operazione, il beneficiario espone una targa permanente o un cartellone pubblicitario di notevoli dimensioni in un luogo facilmente visibile al pubblico per ogni operazione che soddisfi i seguenti criteri:

- $\bullet$  il sostegno pubblico complessivo per l'intervento supera 500 000 EUR;
- l'operazione consiste nell'acquisto di un oggetto fisico o nel finanziamento di un'infrastruttura o di operazioni di costruzione.

Il cartellone indica il nome e il principale obiettivo dell'operazione e mette in evidenza il sostegnofinanziario dell'Unione.

I cartelloni, i poster, le targhe e i siti web recano una descrizione del progetto/dell'intervento e gli elementi di cui alla parte 2, punto 1. Queste informazioni occupano almeno il 25 % dello spazio del cartellone, della targa o della pagina web.

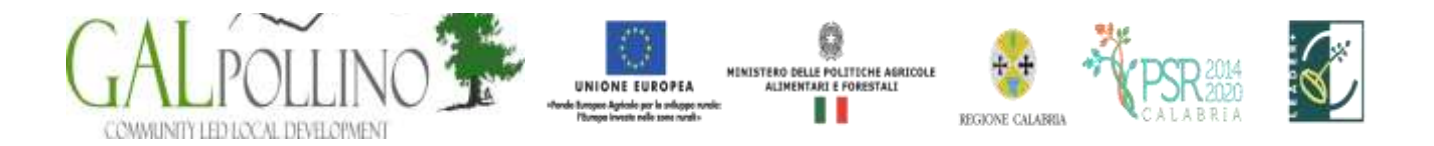

## <span id="page-16-0"></span>**13.2 Logo e slogan**

Ogni azione informativa e pubblicitaria presenta i seguenti elementi:

a) l'emblema dell'Unione conforme agli standard grafici quali presentati sul sito [http://europa.eu/abc/symbols/ e](http://europa.eu/abc/symbols/)mblem/download\_en.htm, unitamente alla seguente indicazionedel ruolo dell'Unione:

«Fondo europeo agricolo per lo sviluppo rurale: l'Europa investe nelle zone rurali»;

Le spese relative alle suddette azioni informative e pubblicitarie costituiscono parte integrante dell'operazione e sono pertanto eleggibili a cofinanziamento nella misura stabilita per l'operazione considerata.

L'articolo 111 del Reg. (UE) n. 1306/2013 stabilisce, inoltre, che i dati che riguardano il beneficiariosaranno pubblicati in conformità e che tali dati possono essere trattati dagli organi ispettivi e investigativi dell'Unione e degli Stati membri allo scopo di salvaguardare gli interessi finanziari dell'Unione.

#### **14 INFORMATIVA ANTIMAFIA**

<span id="page-16-1"></span>Ai sensi della normativa antimafia, nei confronti di ciascun beneficiario saranno effettuate le verifichecollegate all'aiuto individuale ricevuto (D.lgs. 159/2011, così come innovato dalla L. 17 ottobre 2017,n. 161).

#### **15 MONITORAGGIO**

<span id="page-16-2"></span>È fatto obbligo a tutti i beneficiari di fornire i dati di monitoraggio e valutazione attraverso le risposte ai questionari che periodicamente il Dipartimento invierà loro. A tal fine saranno possibili sopralluoghie interviste anche in loco. Il beneficiario dovrà quindi consentire l'accesso in azienda e fornire la propria disponibilità ad incontrare i rilevatori delegati dal Dipartimento. Qualora il beneficiario non

ottempererà a tale obbligo il Gal e il Dipartimento Agricoltura si riservano di avviare la procedura di revoca dei contributi concessi.

#### **16 DISPOSIZIONI FINALI**

<span id="page-16-3"></span>Per quanto inerente alla presentazione e gestione delle domande di sostegno e di pagamento e, inparticolar modo, per le attività afferenti la tenuta e la logistica della documentazione di progetto, il Dipartimento Agricoltura e Risorse Agroalimentari si riserva di stipulare specifico accordo con i Centri di Assistenza Agricola (CAA) allo scopo di massimizzare il livello di efficacia dell'azione amministrativa su base territoriale. Informazioni e modalità procedurali relative a tali attività saranno prontamente comunicate a tutti gli interessati mediante pubblicazione sul sito del programma.